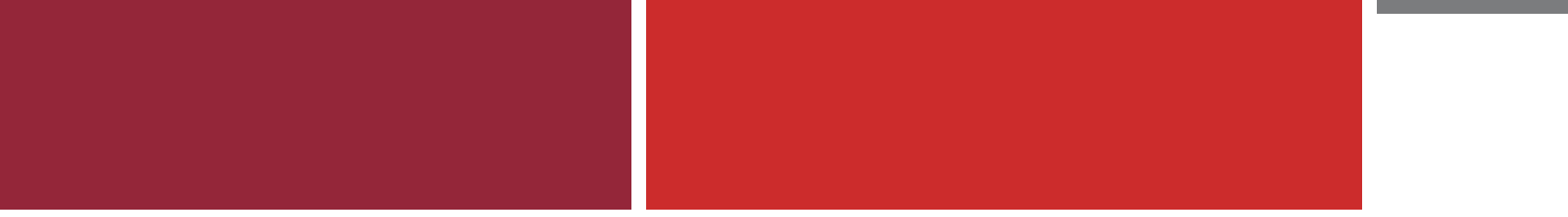

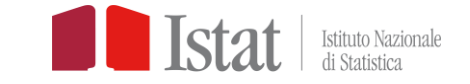

Evento online – Provincia di Ravenna 6 Febbraio 2023

# **La Visualizzazione dei dati**

NADIA CAPORRELLA| FRANCESCA BIANCANI Istat

- o Il sito Istat e le sue banche dati
- o Come analizzare i dati
- o La visualizzazione grafica del dato statistico

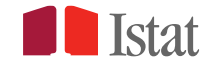

Dove possiamo trovare i dati per la nostra infografica?

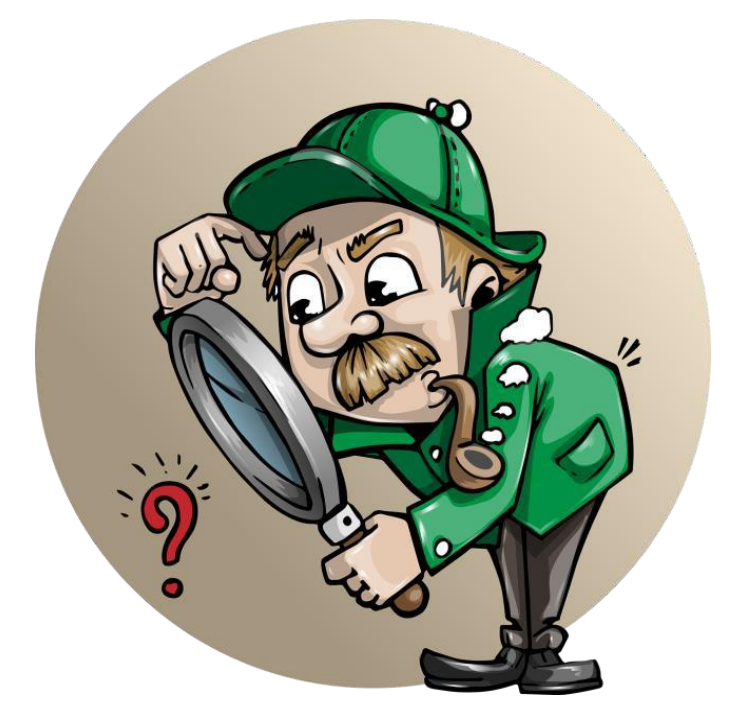

# **Il tema del vostro osservatorio: la parità di genere**

o Lavoro

- o Retribuzioni
- o Conciliazione dei tempi di vita

o …

#### **La statistica è un bene comune**

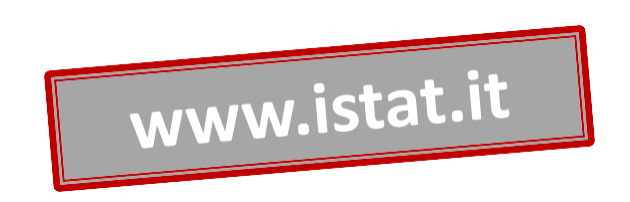

#### L'Istat mette a **la statistica della statistica e un bene** della statistica e un bene della statistica e un bene della statistica e un bene della statistica e un bene della statistica e un bene della statistica e un bene d **disposizione di TUTTI le informazioni PRODOTTE**

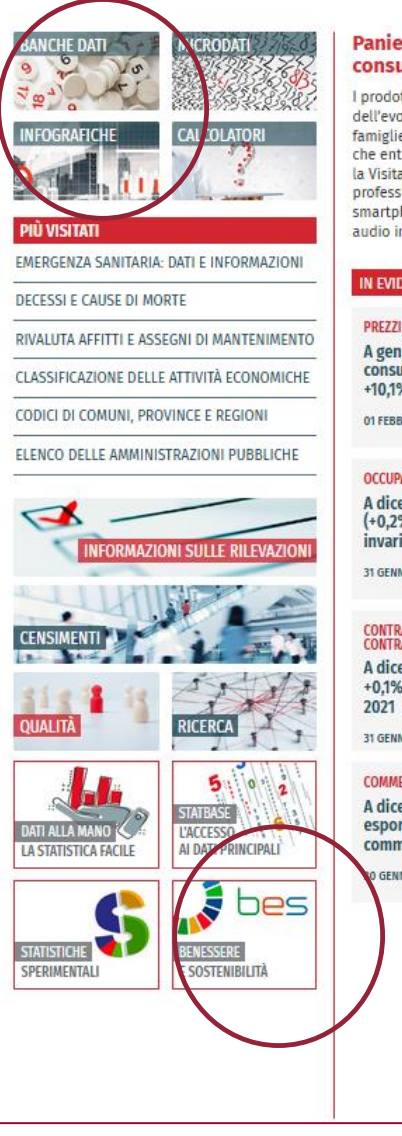

#### Paniere dei prezzi al PANIERE DEI PREZZI AL CONSUMO | ANNO 2023 | 18985 PIL (trimestrale, milioni di euro) consumo 2023 entranc variazione congiunturale -0,1% I prodotti, rappresentativi dell'evoluzione dei consumi delle famiglie e delle novità normative. che entrano nel paniere 2023 sono: la Visita medica sportiva (libero 嚻 professionista), la Riparazione smartphone e le Apparecchiature audio intelligenti 1996-2022 **OCCUPATI** (mensili, migliaia). **IN EVIDENZA** PUBBLICAZIONI **EVENTI ARCHIVIO** variazione trimestrale +0,4% PREZZI AL CONSUMO - GENNAIO 2023 PANIERE DEI PREZZI AL CONSUMO 2023 A gennaio 2023 l'indice dei prezzi al Nel 2023 entrano la visita medica consumo NIC +0,2% su dicembre 2022 e sportiva, la riparazione smartphone e le +10.1% in un anno apparecchiature audio intelligenti 01 FEBBRAIO 2023 01 FEBBRAIO 2023 2004-2022 STIMA PRELIMINARE DEL PIL - IV TRIMESTRE 2022 **PREZZI AL CONSUMO (Nic, tendenziale)** Nel IV trim 2022 Pil-0.1% sul trimestre (+0,2%). Il tasso di disoccupazione resta GENNAIO 2023 +10,1% precedente, +1,7% sul IV trimestre 2021 invariato al 7.8% 31 GENNAIO 2023 31 GENNAIO 2023 CONTRATTI COLLETTIVI E RETRIBUZIONI<br>CONTRATTUALI - IV TRIMESTRE COMPOSIZIONE DEI SISTEMI LOCALI DEL LAVORO 2011 Alcune variazioni per l'istituzione di nuovi A dicembre 2022 retribuzioni contrattuali 1997-2023 comuni a partire dal 1 gennaio 2023 +0.1% su novembre e +1.5% su dicembre 30 GENNAIO 2023 **POPOLAZIONE RESIDENTE (milioni)** 31 GENNAIO 2023 1 GENNAIO 2022 59,03 >> ARCHIVIO IN EVIDENZA **COMMERCIO ESTERO EXTRA UE - DICEMBRE 2022** A dicembre 2022 importazioni -4,2%, esportazioni -2,6% su mese, saldo commerciale +4.084 milioni 三国 GENNAIO 2023 2002-2022 CALENDARIO **SALA STAMPA ANCA DATI** atData

Istaí

**INDICATORE: strumento elementare che può essere considerato anche singolarmente, di solito costruito come rapporto tra due quantità – tasso di occupazione (occupati 15- 64 anni/pop 15-64 anni), indicatore di vecchiaia (popolazione 65 e più/popolazione 0-14 anni)**

**Attenzione ai confronti! Gli occupati della Lombardia (valori assoluti) non vanno confrontati con quelli del Molise. Calcoliamo prima il tasso di occupazione (occupati/pop di riferimento \* 100) e poi li confrontiamo** 

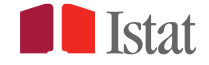

#### **FORZE DI LAVORO**

**OCCUPATI** PERSONE DI 15 ANNI E PIU' CHE:

- HANNO SVOLTO ALMENO UN'ORA DI LAVORO CON **CORRISPETTIVO** MONETARIO O IN **NATURA**
- HANNO SVOLTO ALMENO UN'ORA DI LAVORO NON RETRIBUITO NELLA DITTA FAMILIARE;
- SONO ASSENTI DAL LAVORO (FERIE O MALATTIA)

**DISOCCUPATI** PERSONE TRA 15 E 74 ANNI NON OCCUPATE CHE:

- HANNO EFFETTUATO ALMENO UN'AZIONE ATTIVA DI RICERCA DI LAVORO ;
- INIZIERANNO UN LAVORO ENTRO 3 MESI E SONO DISPONIBILI A LAVORARE

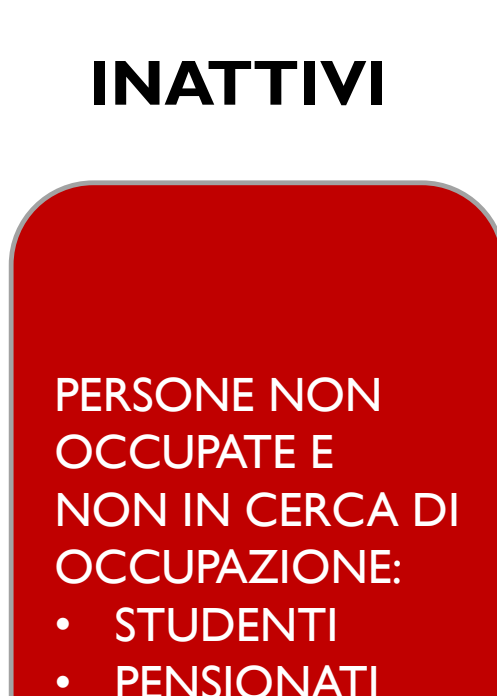

• CASALINGHE

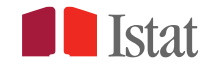

- o **DI OCCUPAZIONE**: rapporto percentuale tra gli occupati di una determinata classe di età (in genere 15-64 anni) e la popolazione residente totale della stessa classe di età
- o **DI DISOCCUPAZIONE:** rapporto percentuale tra i disoccupati in una determinata classe di età (in genere 15 anni e più) e l'insieme di occupati e disoccupati (forze di lavoro) della stessa classe di età
- o **DI ATTIVITA':** rapporto percentuale tra le persone appartenenti alle forze di lavoro (occupati e disoccupati) in una determinata classe di età (in genere 15-64 anni) e la popolazione totale di quella fascia di età
- o **DI INATTIVITA':** rapporto percentuale tra le persone non appartenenti alle forze di lavoro (inattivi) in una determinata classe di età (in genere 15-64 anni) e la corrispondente popolazione residente totale della stessa classe di età

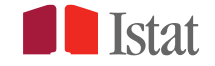

I due concetti di **variazione percentuale** e **variazione di punto percentuale** non si equivalgono: la differenza di numeri espressi come percentuali ha per risultato una differenza di punti percentuali e non una variazione percentuale

**Errato:** «La quota di lavoratori senior appartenenti alle forze di lavoro è aumentata del 5%, passando dal 15% del 2003 al 20% del 2004»

**Corretto:** «La quota di lavoratori senior appartenenti alle forze di lavoro è aumentata di cinque punti percentuali, passando dal 15% del 2003 al 20% del 2004»

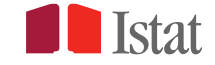

La statistica ufficiale è al servizio degli Enti, del governo, dei decisori pubblici e **di tutti i cittadini**

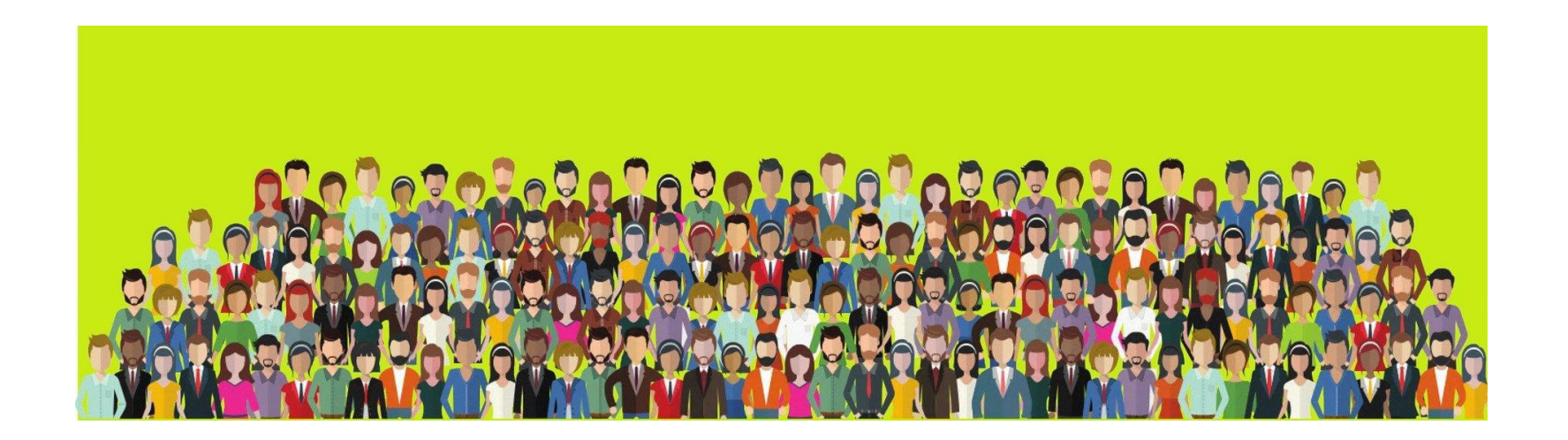

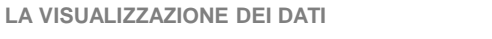

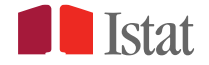

# **Comprendere l'informazione statistica ufficiale**

#### **COMUNICATO STAMPA**

LIVELLI DI ISTRUZIONE E RITORNI OCCUPAZIONALI. ANNO 2021

#### Nel Mezzogiorno occupazione più bassa anche tra i laureati, soprattutto se hanno meno di 35 anni.

In Italia, nel 2021, il tasso di occupazione dei laureati 25-64enni è all'82,1%, 4,3 punti più basso di quello medio europeo; il gap sale al 6,8% tra i 30-34enni (81,1%) mentre è di 17,4 punti tra gli under 35 che hanno conseguito la laurea da uno a tre anni prima (67,5%).

Ampia la distanza Ue27-Italia per la quota di 30-34enni laureati: 41,6% contro 26,8%. Al Nord e al Centro la quota raggiunge il 30%, mentre nel Mezzogiorno si ferma al 20,7%.

Marcato il gap di genere: nonostante i livelli di istruzione tra le donne siano più elevati, i tassi di occupazione femminile sono decisamente più bassi (55,7% contro 75,8% degli uomini).

Ancora molto forte l'influenza dell'appartenenza familiare sull'abbandono scolastico e sul raggiungimento di un titolo terziario.

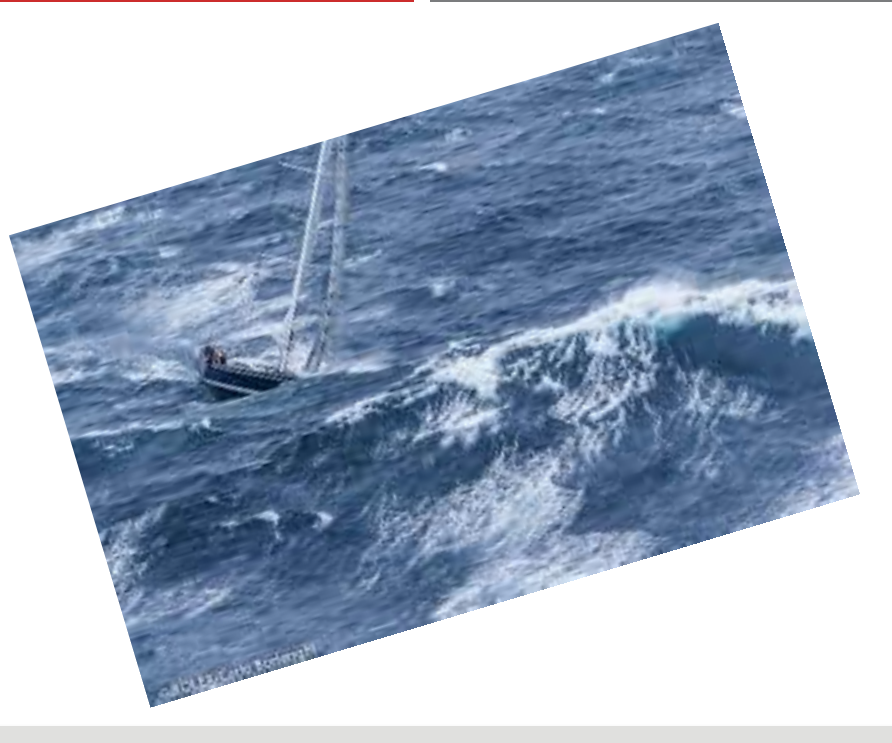

**Statistica ufficiale per tutti ma quando i dati appaiono così ci sentiamo persi in un mare di informazioni senza nessuna bussola**

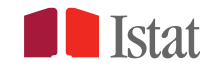

Solo quando i dati vengono rappresentati attraverso una **forma visiva** possiamo **guardarli e capirli**. La visualizzazione grafica è la nostra bussola, una mediazione necessaria per rendere comprensibili i dati anche ai non addetti ai lavori.

**Giusto compromesso tra IMMAGINE e TESTO**

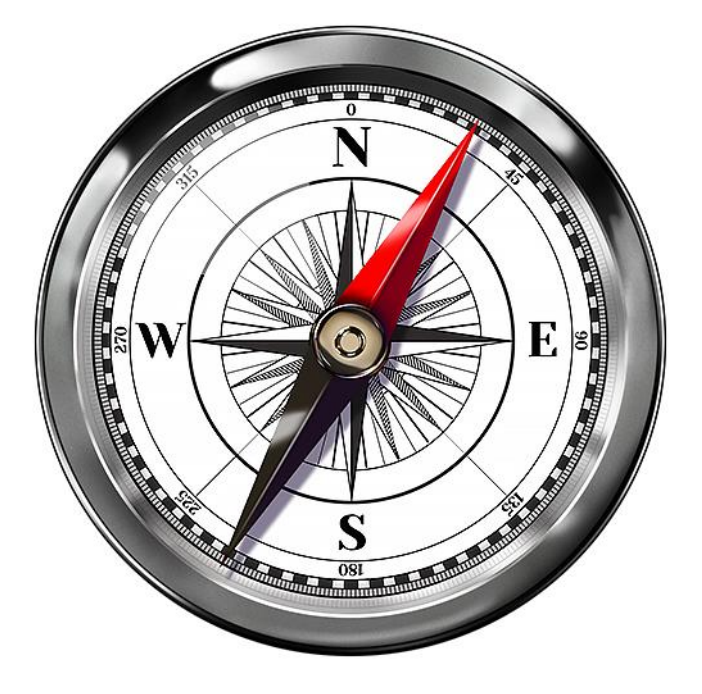

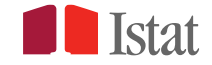

# **Le infografiche**

- Grazie alle infografiche è possibile presentare argomenti complessi, grandi quantità di dati e i diversi collegamenti tra di essi in maniera chiara ed efficace
- La creazione di un'infografica significa presentare le informazioni più importanti di un testo o di una ricerca in maniera coerente e concisa ricorrendo ad elementi visivi
- Questo metodo permette che i dati vengano compresi e assimilati più velocemente

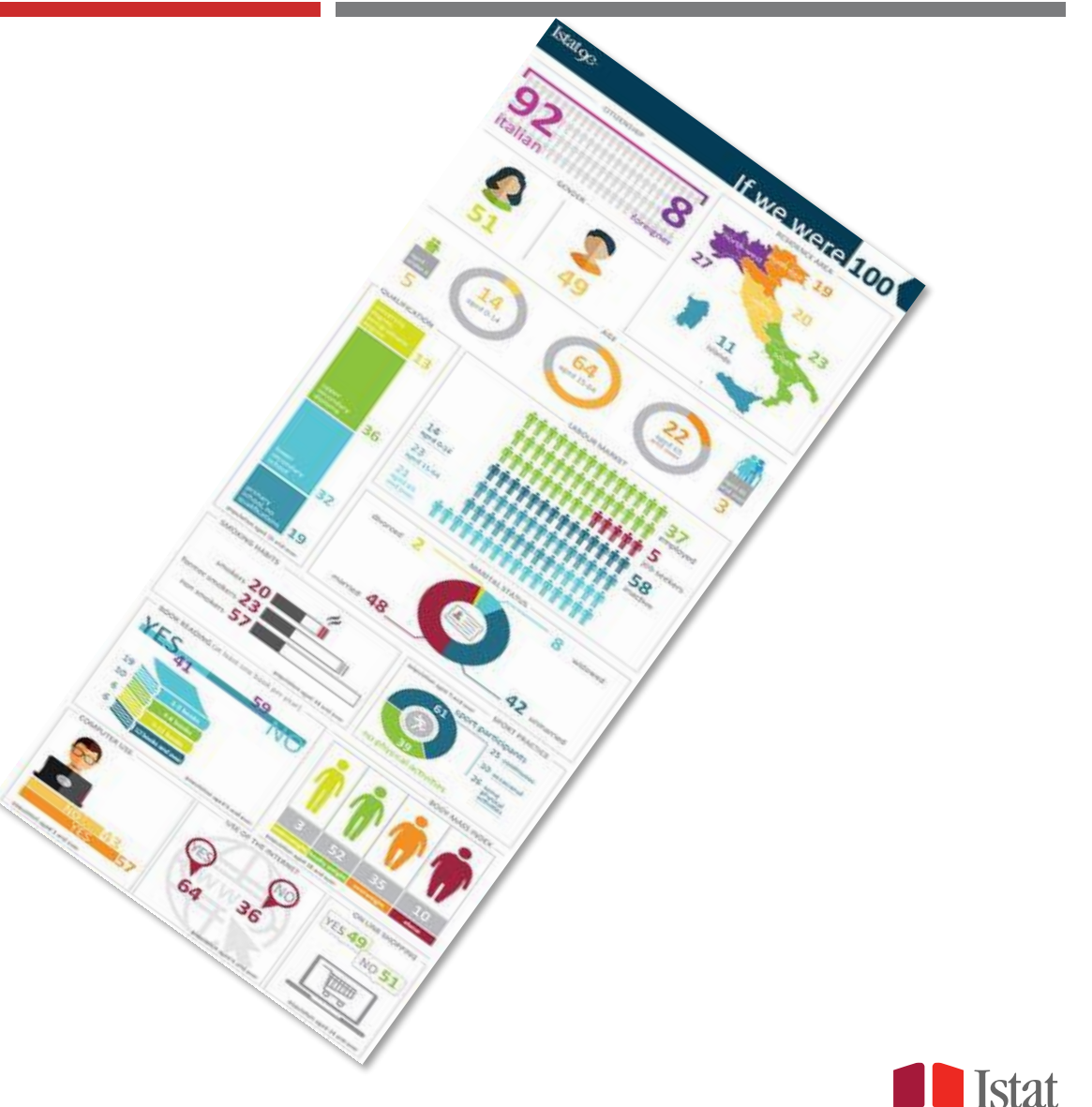

# **Alcuni suggerimenti per una buona infografica**

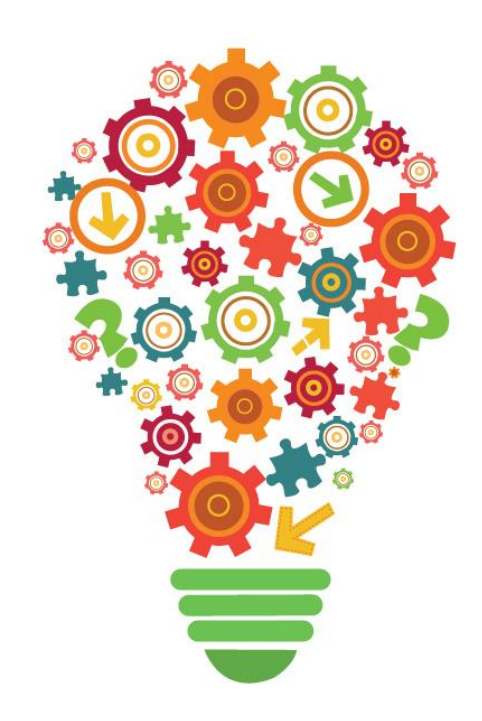

- o esponete le informazioni più essenziali
- o scegliete elementi visivi (immagini, icone, grafici ecc.)
- o scegliete un titolo accativante e chiaro
- o bilanciate bene motivi/testo e spazi vuoti
- o non eccedete di elementi visivi o testi
- o fate che sia gradevole alla vista
- o usate dati della statistica ufficiale
- o citate le fonti e l'anno di riferimento dei dati

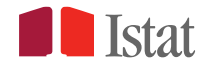

#### CANVA hiips:// www.canva.com/it

#### **POWER POINT**

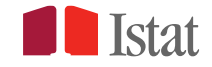

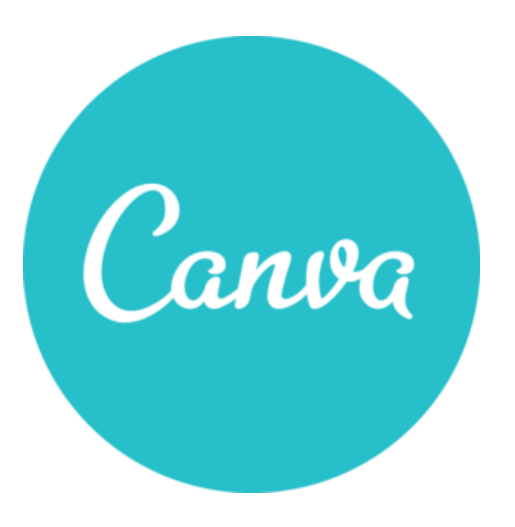

**Canva** è un potente editor grafico con cui poter creare infografiche senza dover essere un grafico esperto. Non servono necessariamente competenze di progettazione o software complessi per realizzare una buona infografica.

Ecco il link: **hiip://www.canva.com**

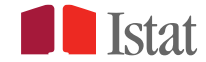

#### Cent'anni e non sentirli CENTENARI IN ITALIA AL 1º GENNAIO 2019

**Stat** | Istituto Nazionale

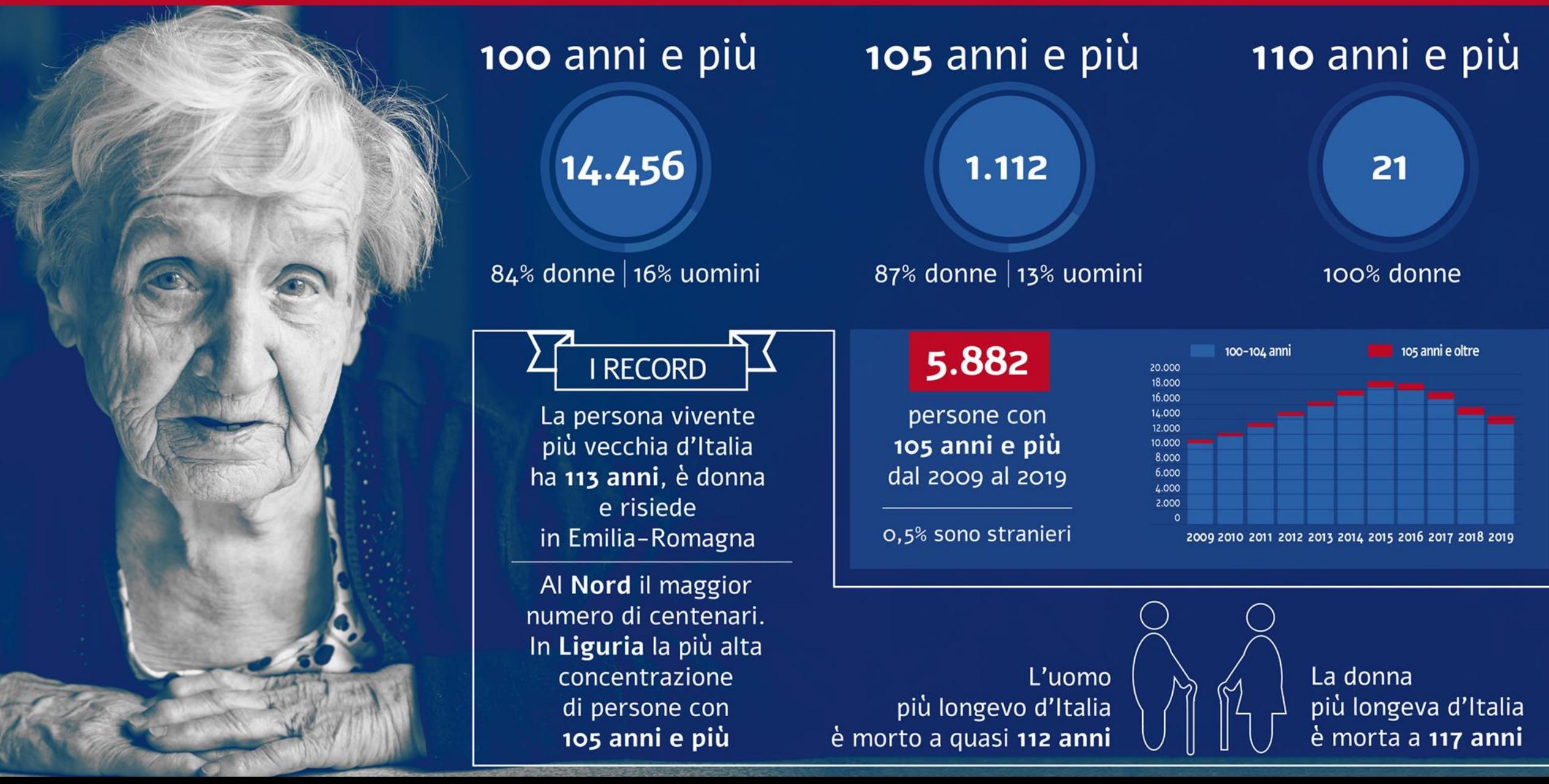

# **Registrarsi in Canva**

Per registrare il proprio account, abbiamo a disposizione diverse modalità

- **Mail** registrare la propria mail
- **Facebook/Google** connettendo i proprio account social

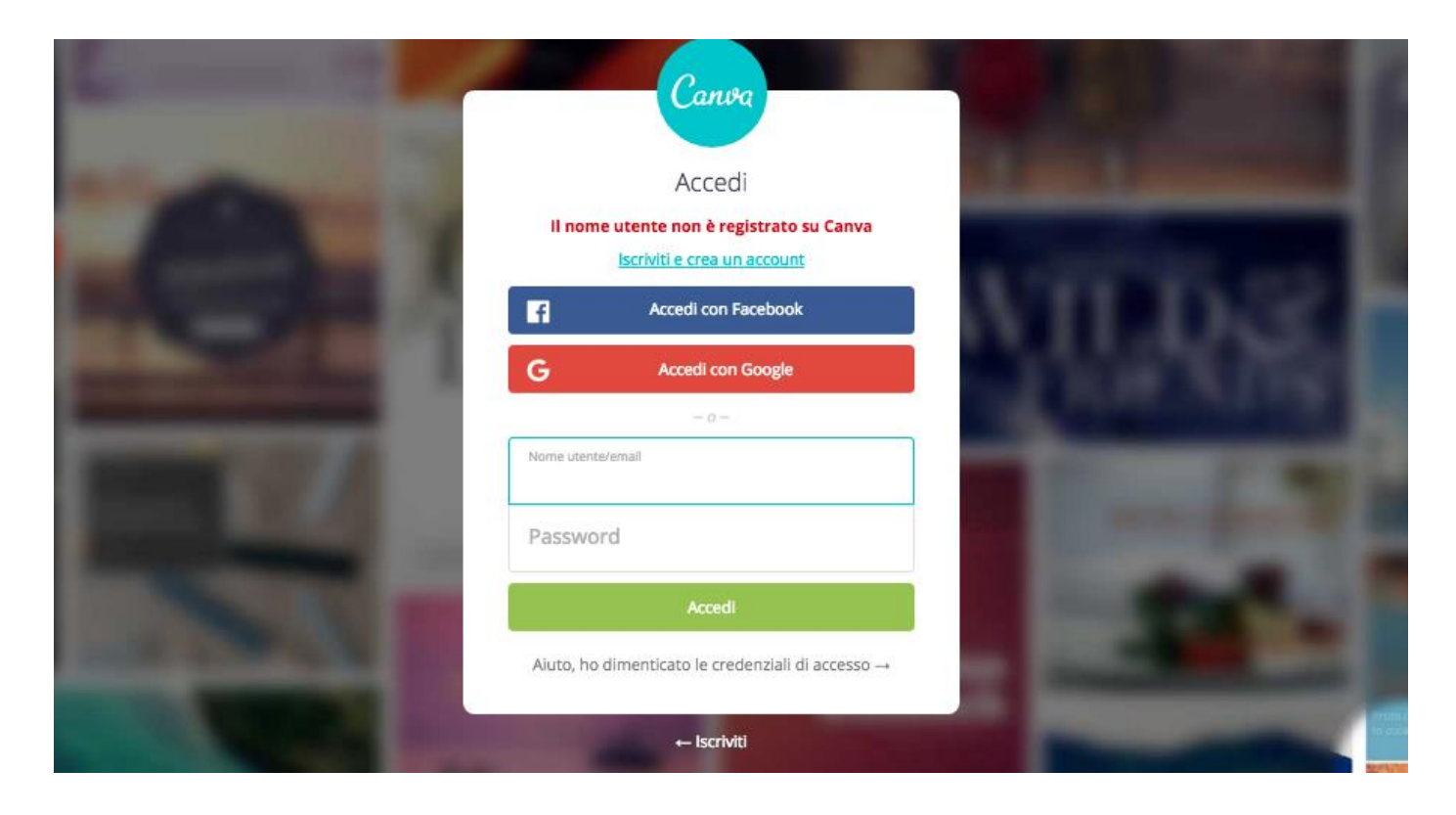

### **Registrazione gratis per le scuole**

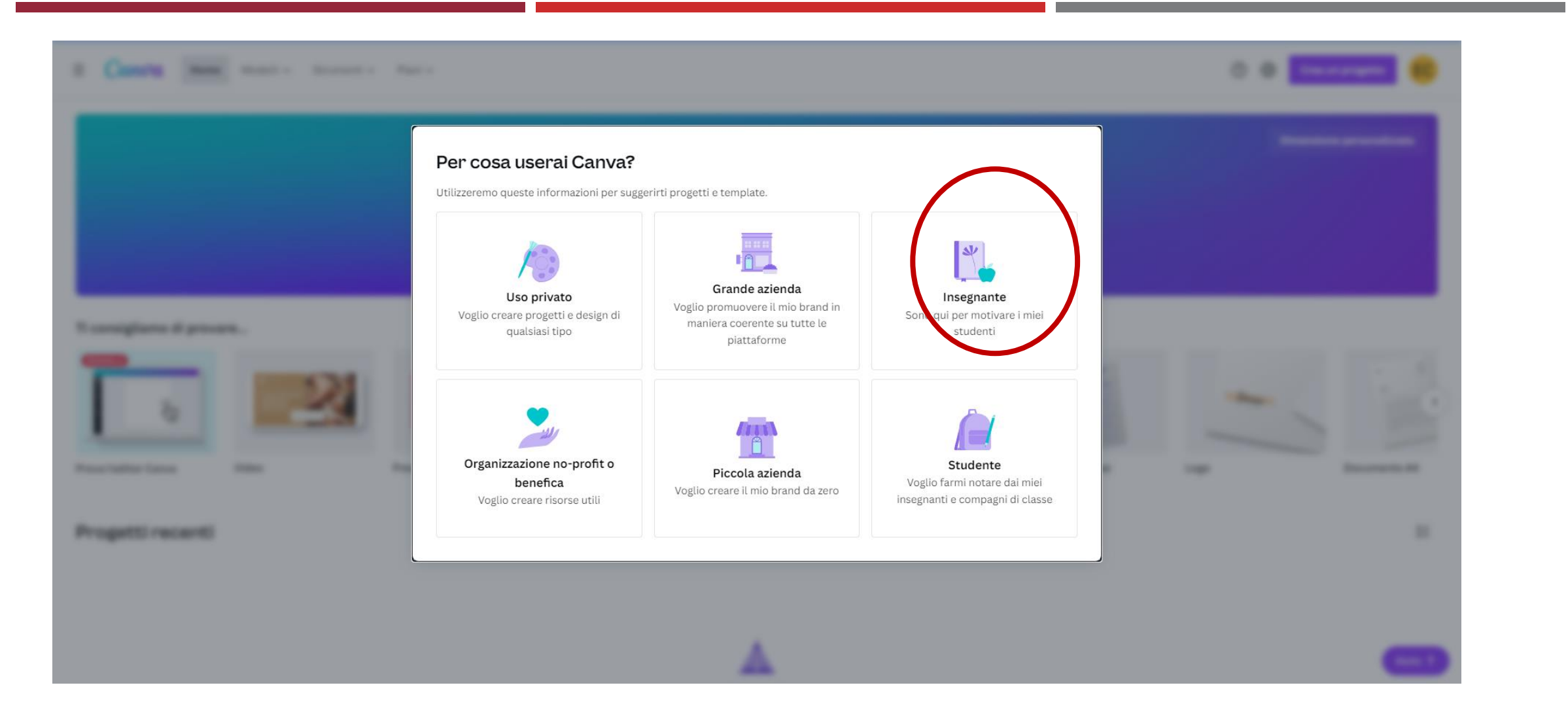

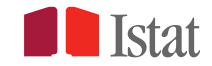

#### **Registrazione gratis per le scuole**

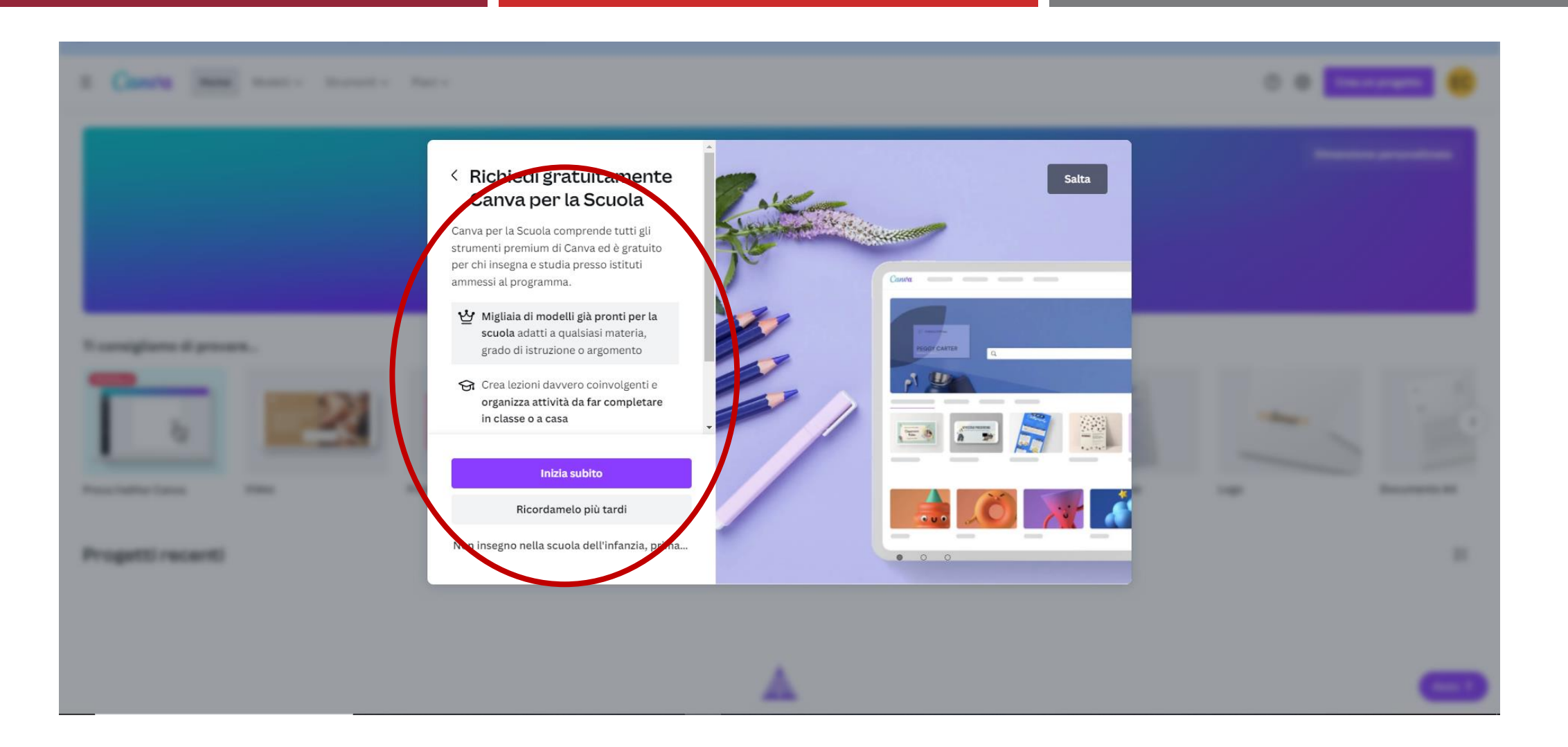

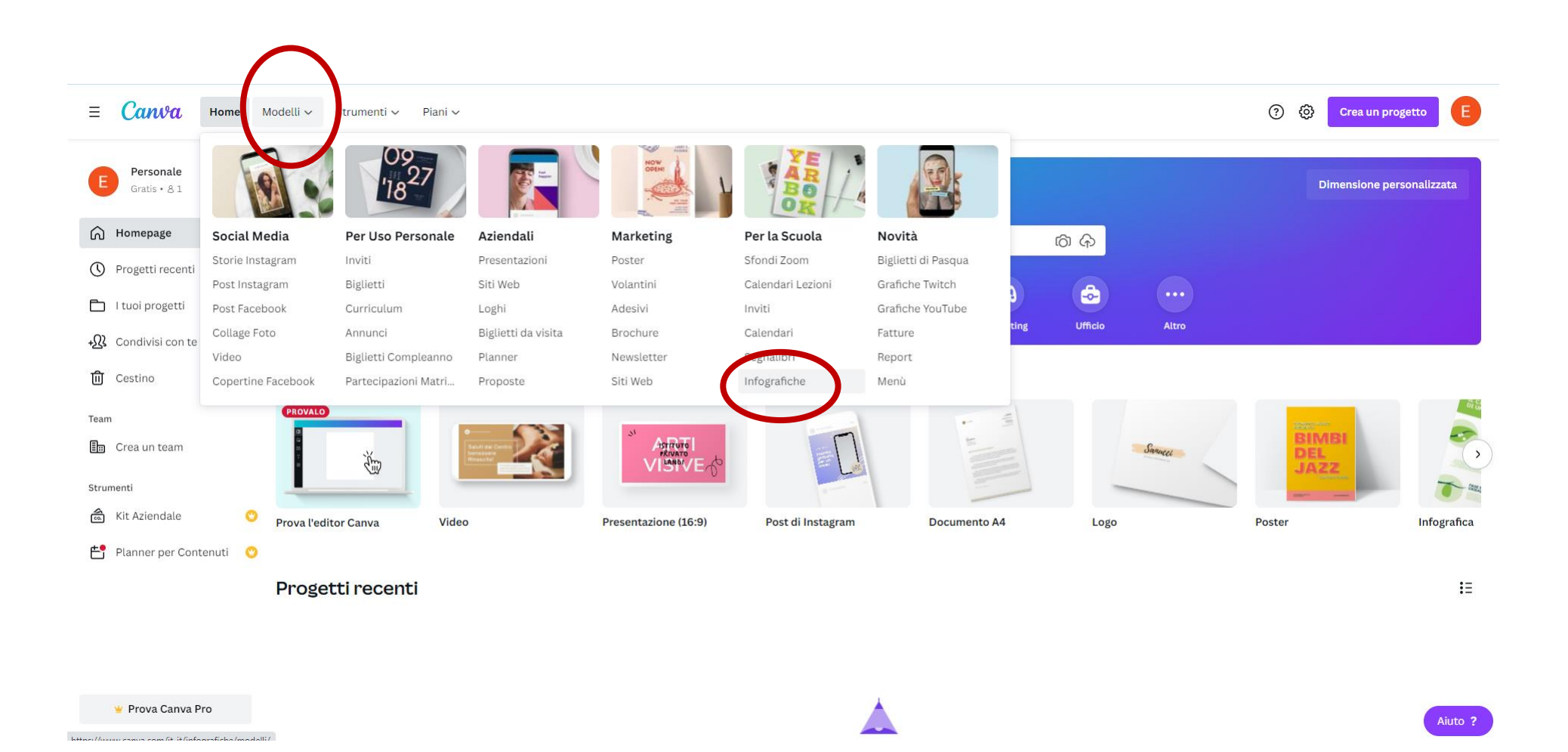

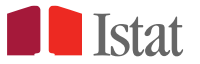

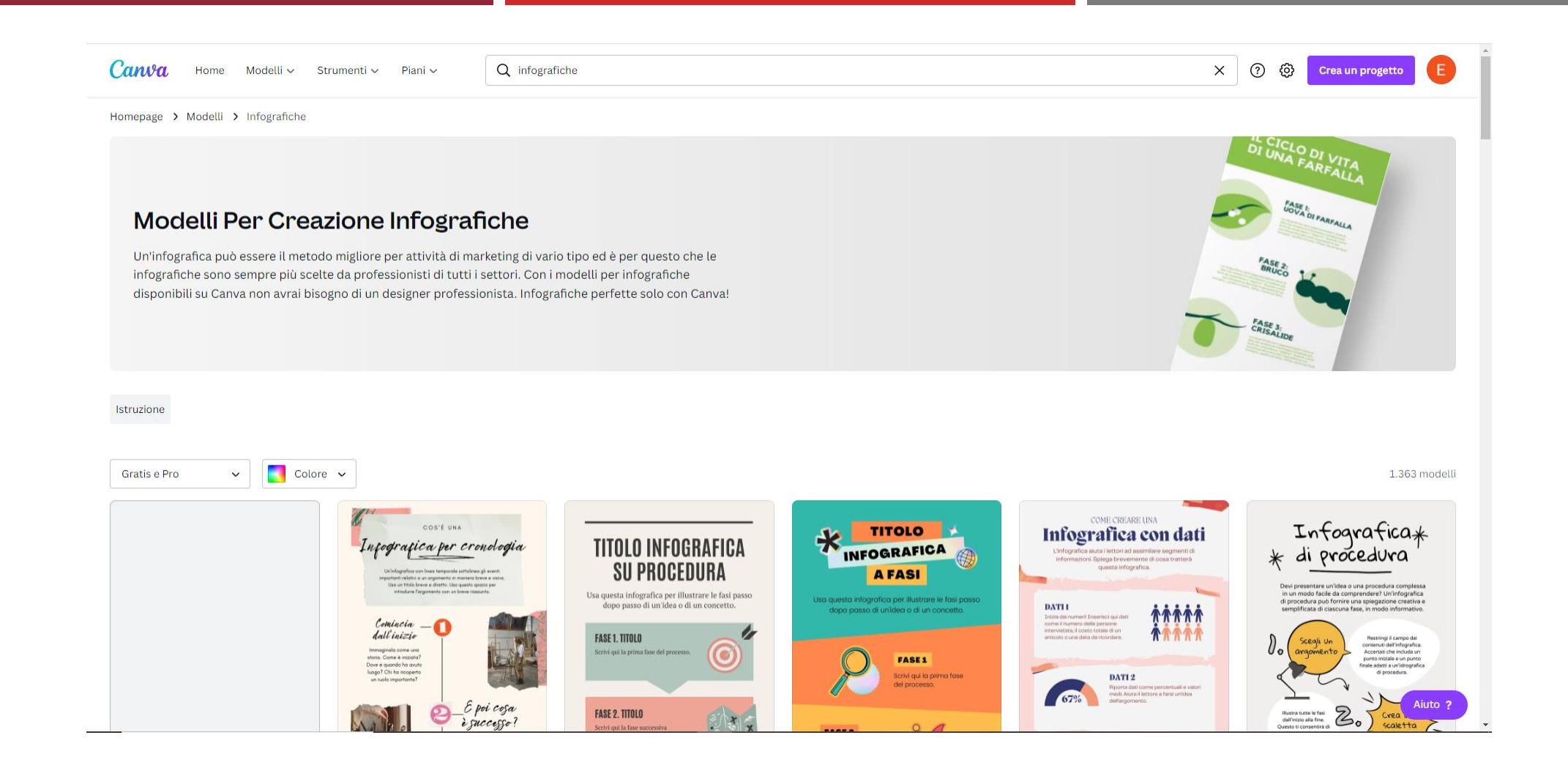

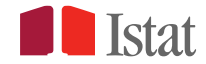

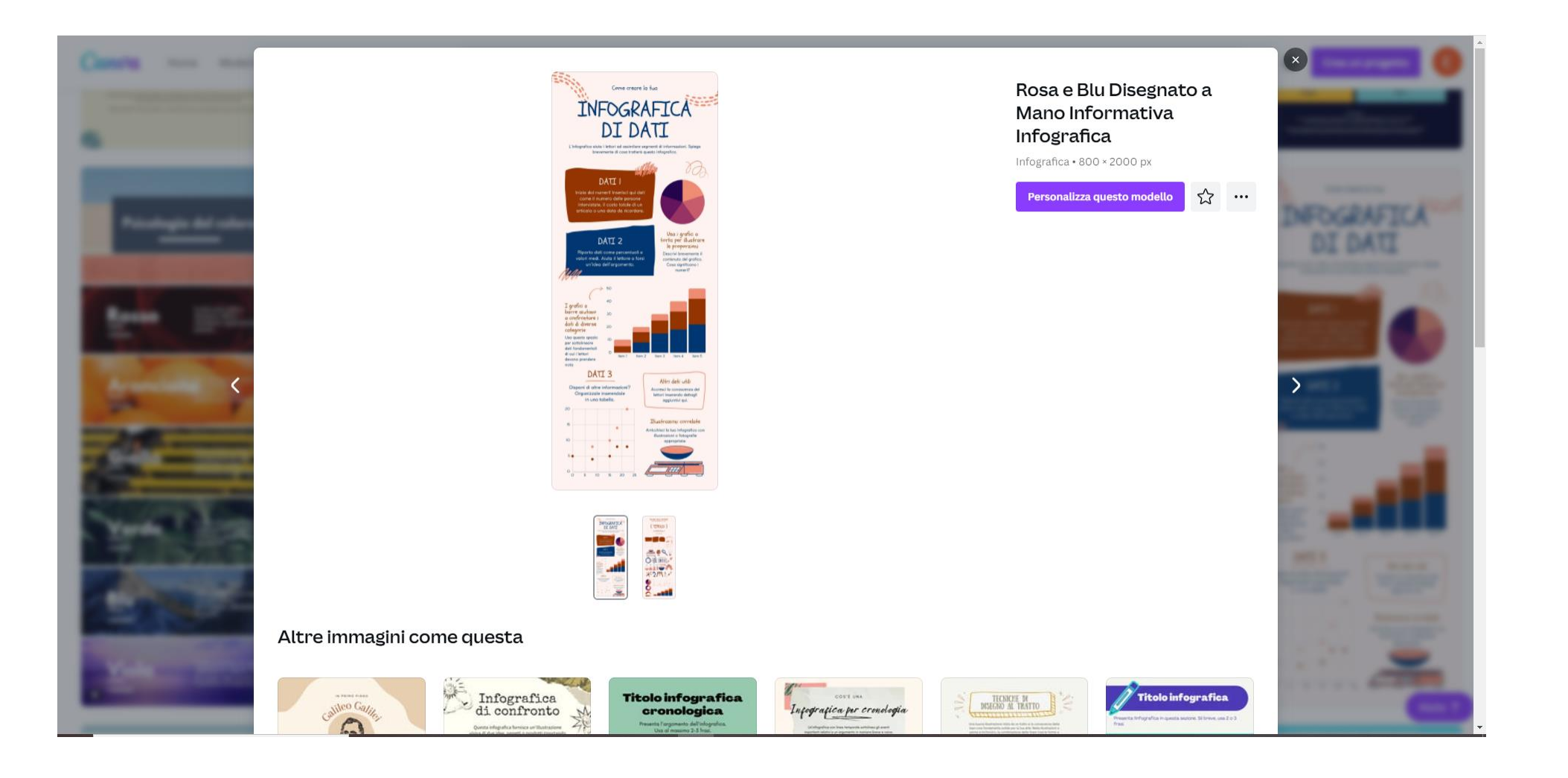

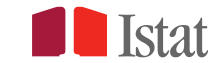

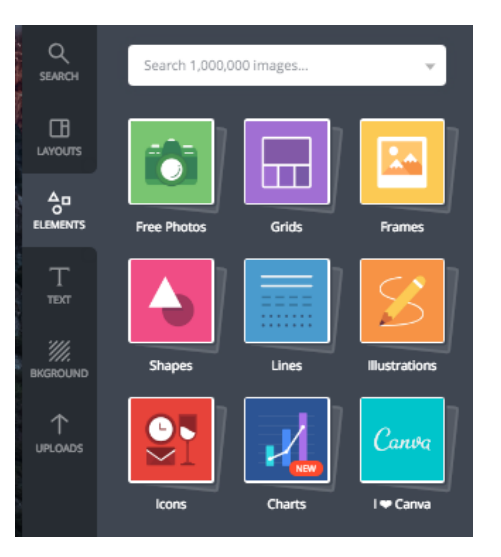

#### **Pannello di controllo Canva/1**

•**Cerca** è possibile ricercare modelli ed elementi grafici utili per il nostro progetto

•**Modelli** selezionato Infografica dalla precedente schermata, Canva mette a disposizione centinaia di template modificabili a nostro piacimento

•**Elementi** centinaia di fotografie, elementi grafici, illustrazioni, icone grafici pronti per essere inseriti nel nostro progetto

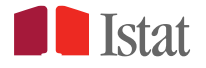

### Ora tocca a VOI!

Condite il tutto con un pizzico di:

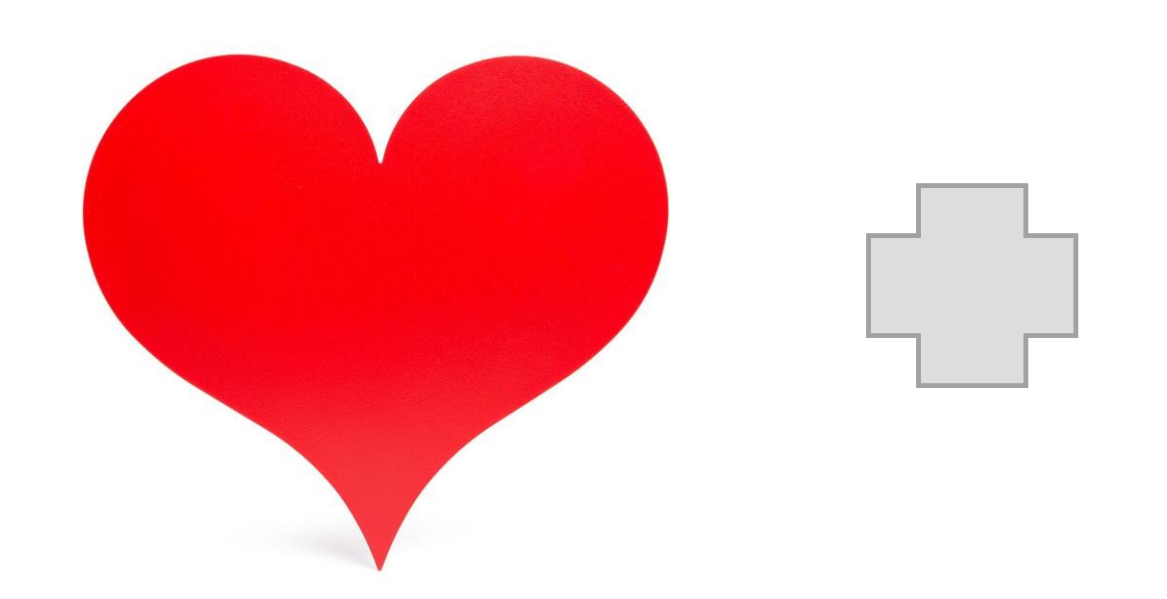

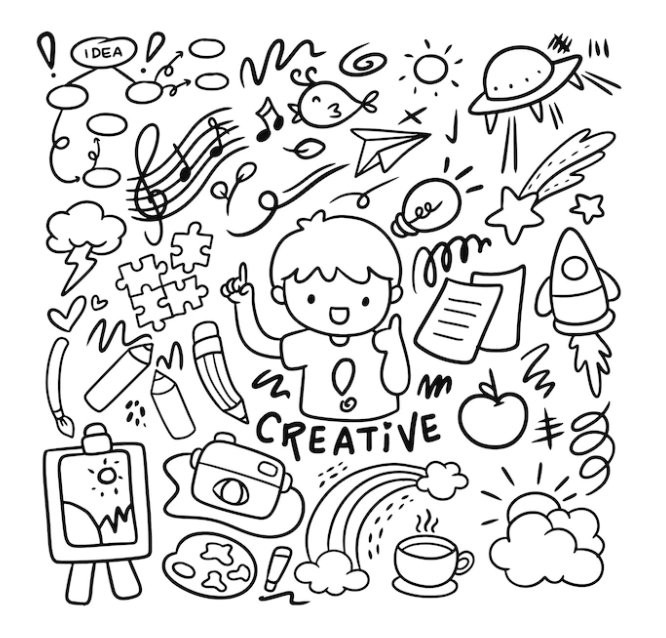

# **BUONA FORTUNA**

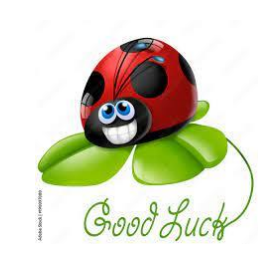

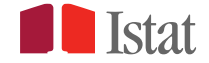

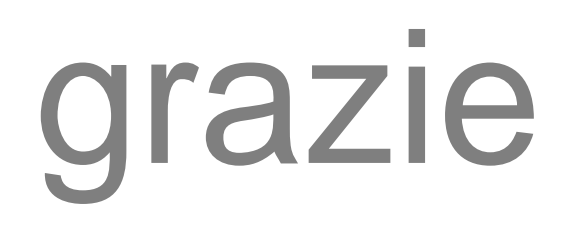

FRANCESCA BIANCANI|biancani@istat.it

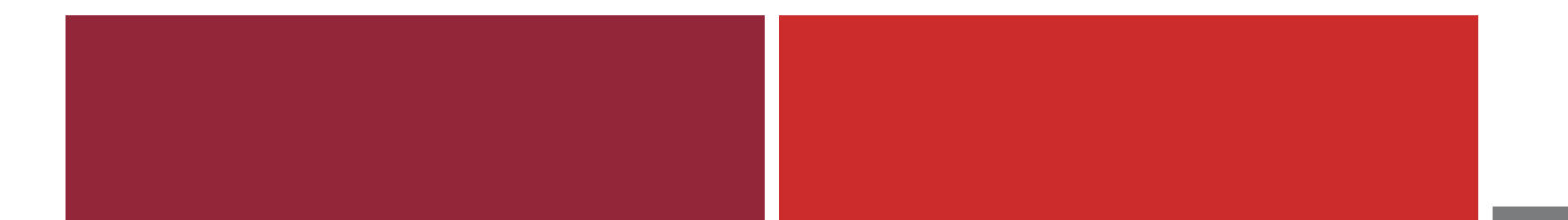

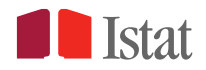